#### **Η γλώσσα C**

**Γεώργιος Δημητρίου Προσαρμογή Εισαγωγικού Μαθήματος από Prof. Stephen A. Edwards (Columbia University)**

## **Η γλώσσα C**

- **Σήμερα η πιο διαδεδομένη γλώσσα προγραμματισμού για ενσωματωμένα συστήματα**
- **"Συμβολική γλώσσα υψηλού επιπέδου"**
- **Ιδιαίτερα φορητή: μεταγλωττιστές σχεδόν για κάθε επεξεργαστή**
- **Εύκολη διαδικασία μετάφρασης**
- **Παραγωγή αποδοτικού κώδικα**
- **Σχετικά συμπαγής κώδικας**

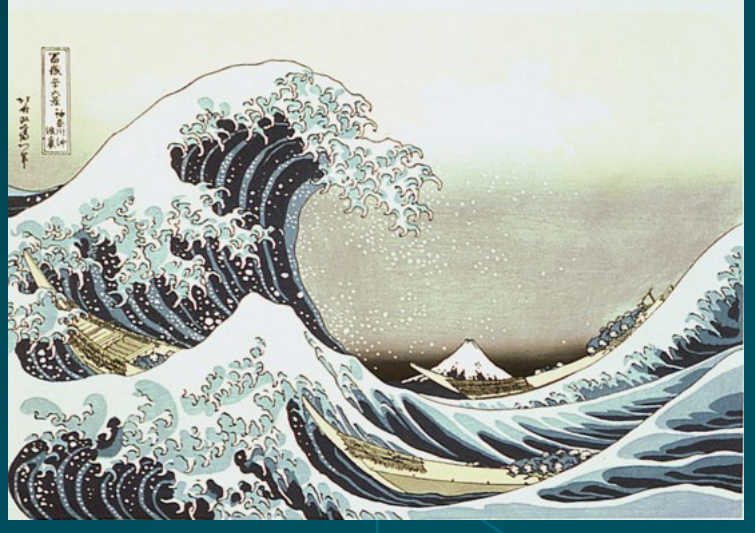

## **Η ιστορία της C**

- **Αναπτύχθηκε μεταξύ 1969 και 1973 με το Unix**
- **Κυρίως από τον Dennis Ritchie**
- **Σχεδιάστηκε για προγραμματισμό συστημάτων**
	- **λειτουργικά**
	- **μεταγλωττιστές**
	- **βιβλιοθήκες**
- **Εξέλιξη της B, που με τη σειρά της προήλθε από την BCPL**

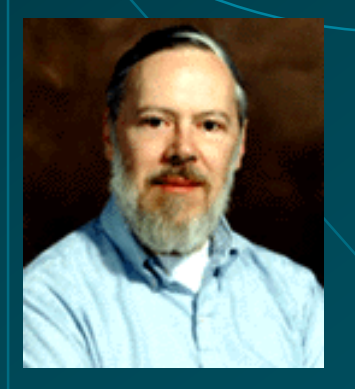

## **Η ιστορία της C**

- **Γράφτηκε όταν οι υπολογιστές ήταν μεγάλες μηχανές**
	- **Για κάθε υπολογιστή έπρεπε να γράψεις μαζί καινούργια γλώσσα και λειτουργικό σύστημα!**
- **Η πρώτη μίνι-αρχιτεκτονική (DEC PDP-11, 1974) ήταν πολύ μικρή**
	- **24K bytes μνήμης, 12K για το λειτουργικό σύστημα**

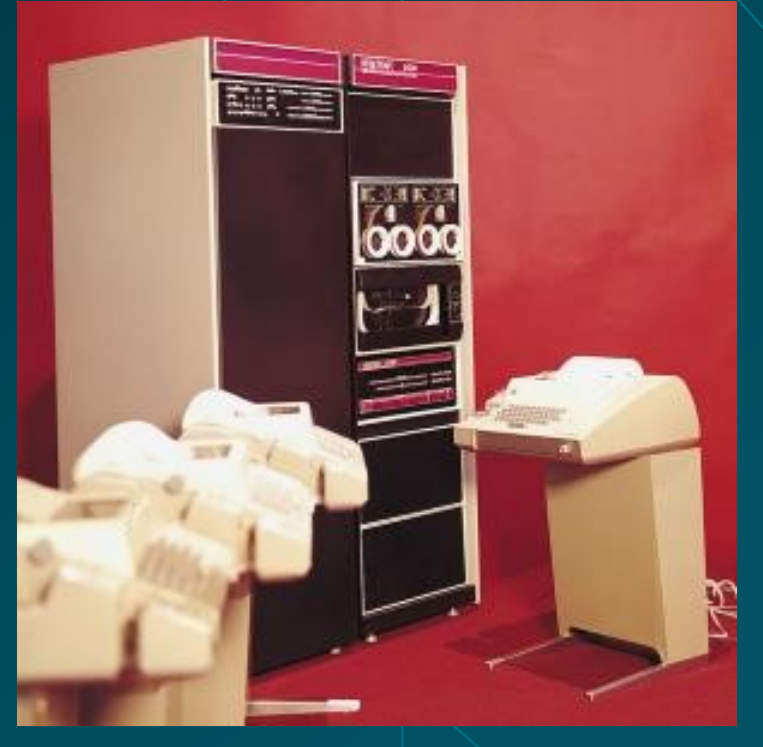

## **Η ιστορία της C**

- **Πολλά χαρακτηριστικά της γλώσσας σχεδιάστηκαν για μείωση της χρησιμοποιούμενης μνήμης**
	- **Πρόσθιες δηλώσεις απαραίτητες για όλα: μεταβλητές και συναρτήσεις**
	- **Σχεδιασμένη για να μεταφράζεται σε ένα πέρασμα: ο προγραμματιστής παρέχει όλες τις απαραίτητες πληροφορίες**
	- **Όχι φωλιασμένες συναρτήσεις**
- **Για τον ίδιο λόγο, η αρχιτεκτονική PDP-11 είχε διευθυνσιοδότηση σε επίπεδο byte**
	- **Αυτό στη συνέχεια καθιερώθηκε**
	- **Άλλα μοντέλα, όπως η διευθυνσιοδότηση λέξης της BCPL, δεν ήταν επαρκή**

#### printf("Hello, world!\n"); - Όχι τόσο εύχρηστος <u>}</u> + Φθηνή υλοποίηση

#include <stdio.h>

void main()

{

Ο *προεπεξεργαστής* χρησιμοποιείται για κοινοποίηση πληροφορίας μεταξύ αρχείων προγράμματος

+ Πολύ ευέλικτος

## **Το πρόγραμμα «Hello World»**

```
Copyright © 2001 Stephen A. Edwards All rights reserved
```
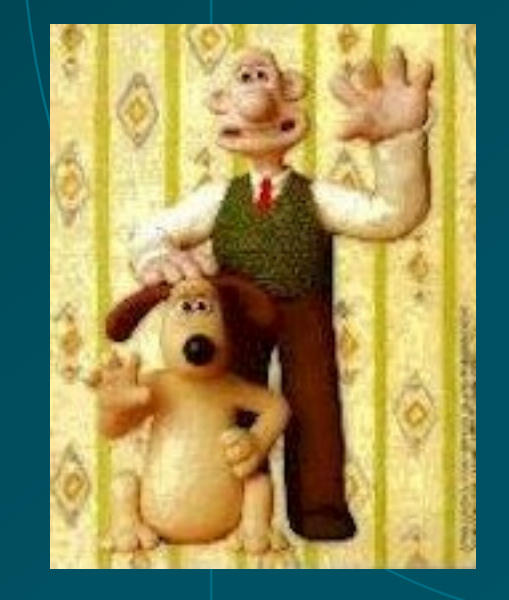

#### **Το πρόγραμμα «Hello World»** Ένα πρόγραμμα είναι

#include <stdio.h>

void main() {

printf("Hello, world!\n"); **}** 

ένα σύνολο από συναρτήσεις

Η ειδική συνάρτηση *main()* αποτελεί την είσοδο στο πρόγραμμα

Ο τύπος *void* υποδηλώνει συνάρτηση που δεν επιστρέφει αποτέλεσμα (διαδικασία)

Ε/Ε μέσω συνάρτησης βιβλιοθήκης που δεν αποτελεί μέρος της γλώσσας C

```
int gcd(int m, int n)
{
  int r;
 while ( (r = m % n) != 0) {
    m = n;n = r;}
  return n;
}
```
Copyright © 2001 Stephen A. Edwards All rights reserved

Η δήλωση συνάρτησης περιλαμβάνει πλήθος και τύπο παραμέτρων, καθώς και τύπο αποτελέσματος. Οι παράμετροι περνάνε *κατ' αξία*

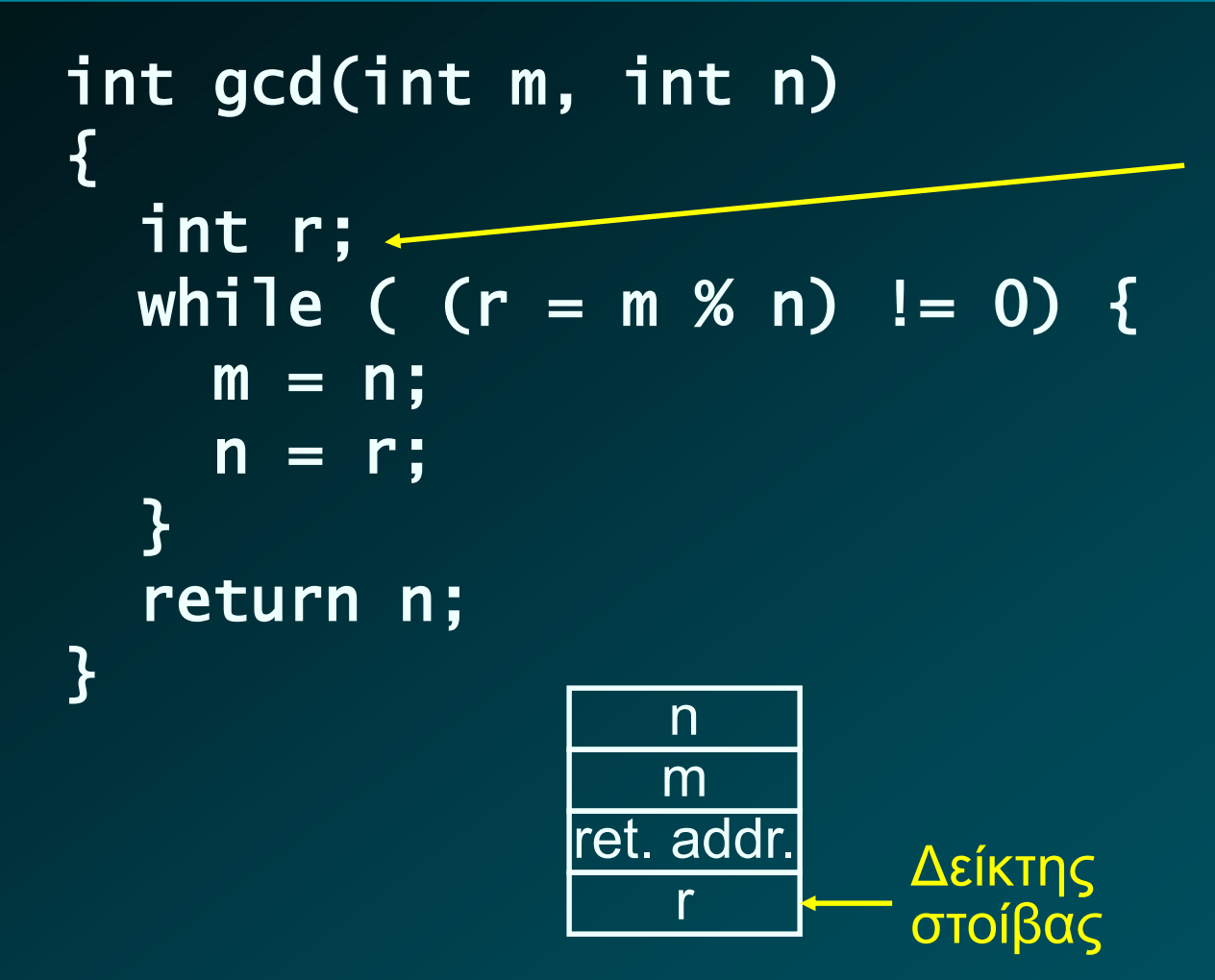

*Αυτόματη μεταβλητή*

Η δέσμευση μνήμης γίνεται στη *στοίβα* με την είσοδο στη συνάρτηση, απελευθέρωση με την επιστροφή.

Παράμετροι και αυτόματες μεταβλητές διαβάζονται και γράφονται στη στοίβα.

```
int gcd(int m, int n)
<u>{</u>
  int r;
  while ( (r = m % n) != 0) {
    m = n;n = r;}
  return n;
<u>}</u>
```
Copyright © 2001 Stephen A. Edwards All rights reserved

*Εκφράσεις*: Βασικό συστατικό των εντολών της C. Αριθμητικές και λογικές Η ανάθεση (=) επιστρέφει αποτέλεσμα, άρα μπορεί να αποτελέσει μέρος έκφρασης!

 $% \rightarrow$  υπόλοιπο != διάφορο

```
int gcd(int m, int n)
{
  int r;
  while ( (r = m \times n) != 0) {
     m = n;n = r;
  }
  return n;
}
                                   Εντολή ελέγχου ροής 
                                   υψηλού επιπέδου. Σε 
                                   χαμηλό επίπεδο γίνεται 
                                   διακλάδωση.
           Κάθε συνάρτηση Μεντό που λέμε «δομημένος<br>επιστρέφει επιστρέφει
           μοναδική τιμή.
```
### **Μετάφραση Ευκλείδη σε PDP-11**

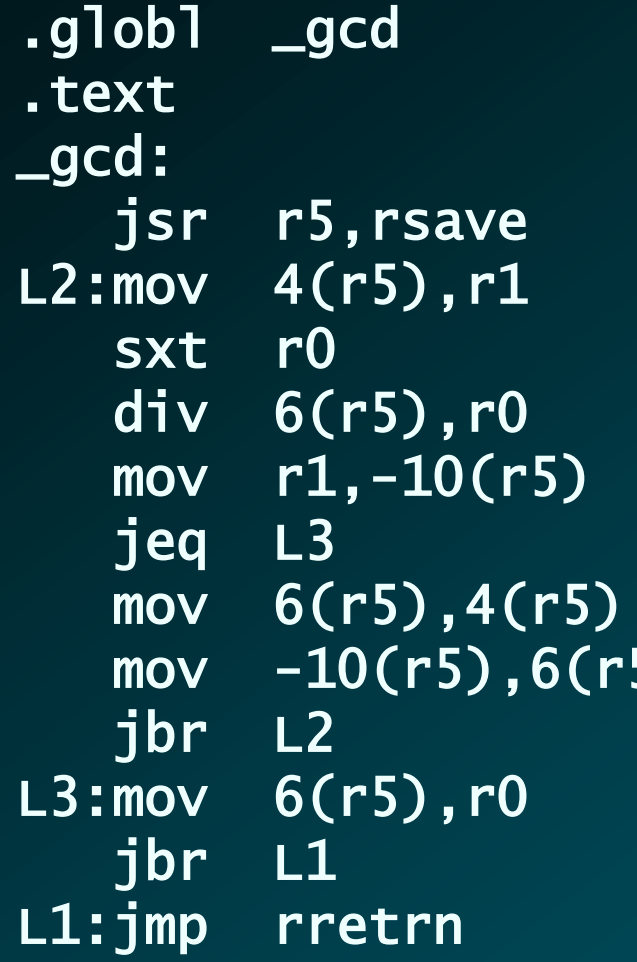

 $r0-r7$ PC is  $r7$ , SP is  $r6$ , FP is  $r5$ save sp in frame pointer r5  $r1 = n$ sign extend  $m / n = r0, r1$ handbook  $r = m % n$  $m = n$  $n = r$ return n in r0 disital

#### restore sp ptr, return

## **Τι περιλαμβάνει η C**

- **Τύποι και μεταβλητές**
	- **Ορισμοί μεταβλητών στη μνήμη**
- **Εκφράσεις**

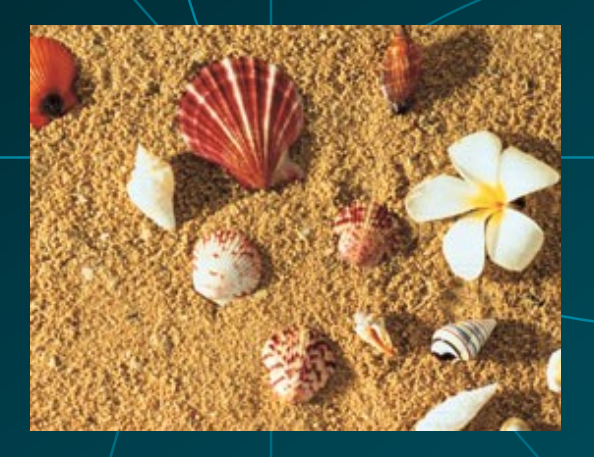

- **Αριθμητικές και λογικές, καθώς και αναθέσεις, σε ένθετο συμβολισμό**
- **Εντολές**
	- **Εντολές έκφρασης**
	- **Εντολές ελέγχου, συμπεριλαμβανομένων βρόχων και διακλαδώσεων**
- **Μπλοκ σύνθετης εντολής**
	- **Ακολουθίες δηλώσεων και εντολών, με πιθανές φωλιασμένες σύνθετες εντολές**

## **Οι τύποι της C**

- **Βασικοί τύποι: char, int, float, και double**
- **Προσαρμοσμένοι στους τύπους του επεξεργαστή**
	- **Φυσική μετάφραση σε γλώσσα μηχανής**
	- **Για το λόγο αυτό έχουμε και τους τύπους short, long και long long!**
	- **Πρόβλημα φορητότητας; Ίσως…**
- **Σύνταξη δηλώσεων: ακολουθίες ονόματος τύπου και προσδιοριστών μαζί με το όνομα της δήλωσης**
- **Ο συμβολισμός των προσδιοριστών ταιριάζει με το συμβολισμό μιας έκφρασης**
- **Ένα στοιχείο αναφέρεται με το όνομά του, και μέσω των προσδιοριστών βρίσκουμε το βασικό του τύπο**

### **Παραδείγματα τύπων της C**

int i; int \*j, k; unsigned char \*ch; float f[10]; char nC(int, char\*); **nC: συνάρτηση 2 παραμέτρων** int a[3][5][10]; int \*f1(float);  $int$   $(*f2)(void)$ ; **i: int (= ακέραιος) j: pointer (= δείκτης) σε int, k: int ch: δείκτης σε unsigned char f: πίνακας με 10 στοιχεία float a: πίνακας 3 πιν. 5 πιν. 10 ακεραίων f1: συνάρτηση που επιστρέφει int \* f2: δείκτης σε συν. που επιστρέφει int**

#### **Δήλωση** *typedef*

- **Δίνει όνομα σε τύπο, όχι σε μεταβλητή**
	- **Χρησιμοποιείται σε δηλώσεις σύνθετων – πιθανά αναδρομικών – τύπων**

 **Πχ. αντί της δήλωσης** int (\*f2)(void) **γράφουμε** typedef int f2t(void); f2t \*f2;

## **Πίνακες της C**

 **Πίνακας: ακολουθία ομοειδών αντικειμένων στη μνήμη** int a[10];

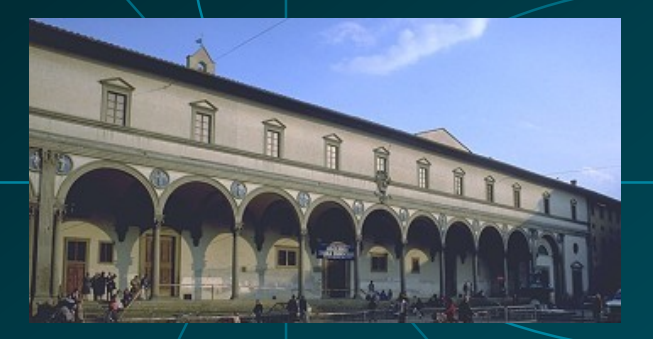

Filippo Brunelleschi, Ospdale degli Innocenti, Firenze, Italy, 1421

- **Με το όνομα a εννοούμε τη διεύθυνση του πρώτου στοιχείου του πίνακα**
	- **Έτσι \*a και a[0] εννοούν το ίδιο πράγμα**
- **Η διεύθυνση του a δεν αποθηκεύεται στη μνήμη: αν χρειαστούμε τη διεύθυνση αυτή, την υπολογίζουμε**

#### **Πολυδιάστατοι πίνακες**

 **Πίνακες πινάκων, με τους εσωτερικότερους από τα δεξιά**

**int a[10][3][2];**

- **"πίνακας 10 πινάκων 3 πινάκων 2 ακεραίων"**
- **Διαδοχική τοποθέτηση στη μνήμη:** 3 3

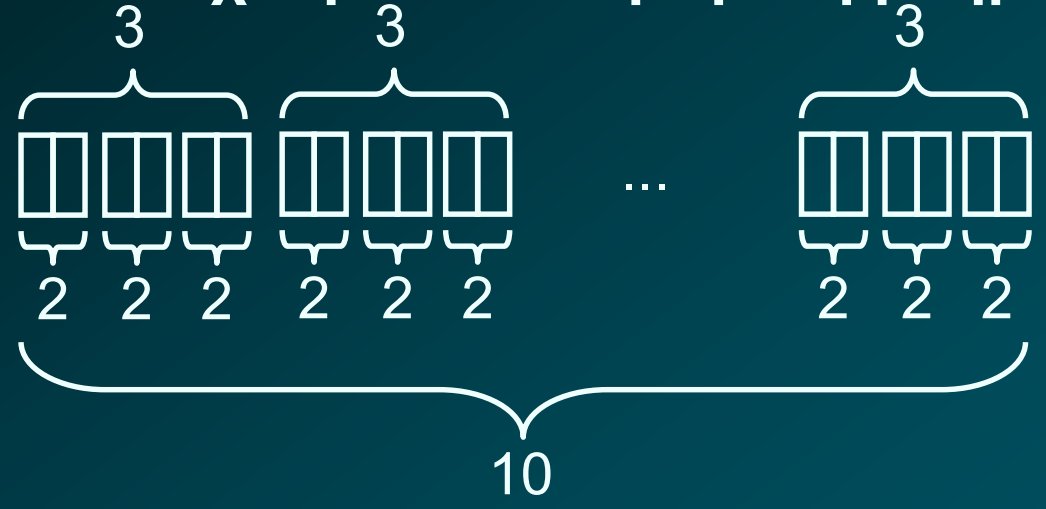

Copyright © 2001 Stephen A. Edwards All rights reserved

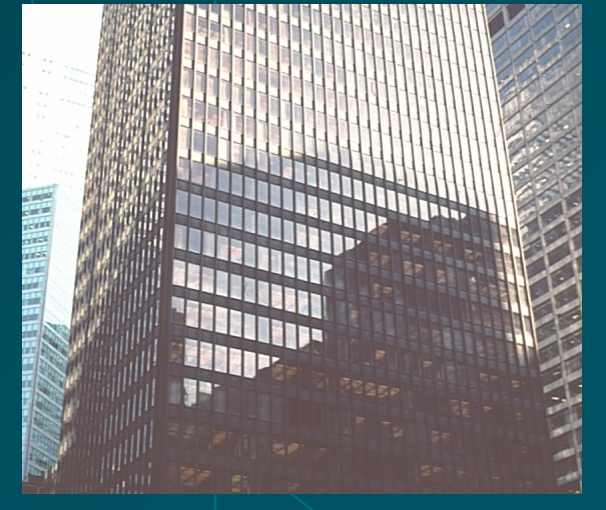

Seagram Building, Ludwig Mies van der Rohe,1957

#### **Πολυδιάστατοι πίνακες**

 **Για να περάσουμε έναν πίνακα ως παράμετρο σε συνάρτηση, δε χρειαζόμαστε την πρώτη του διάσταση!**

> int a[10][3][2]; void examine( a[][3][2] ) { … }

 **Μπορούμε να αναφερθούμε στη θέση του στοιχείου**  a[i][j][k] **ως**  $a + (i*3 + j)*2 + k$ 

### **Πολυδιάστατοι πίνακες**

- **Πολυδιάστατοι πίνακες μεταβλητού μεγέθους υλοποιούνται ως πίνακες από δείκτες**
- **Για τέτοιους πίνακες απαιτείται δέσμευση δυναμικής μνήμης**

int \*\*\*a;

a[3][5][4] **είναι το** \*(\*(\*(a+3)+5)+4)

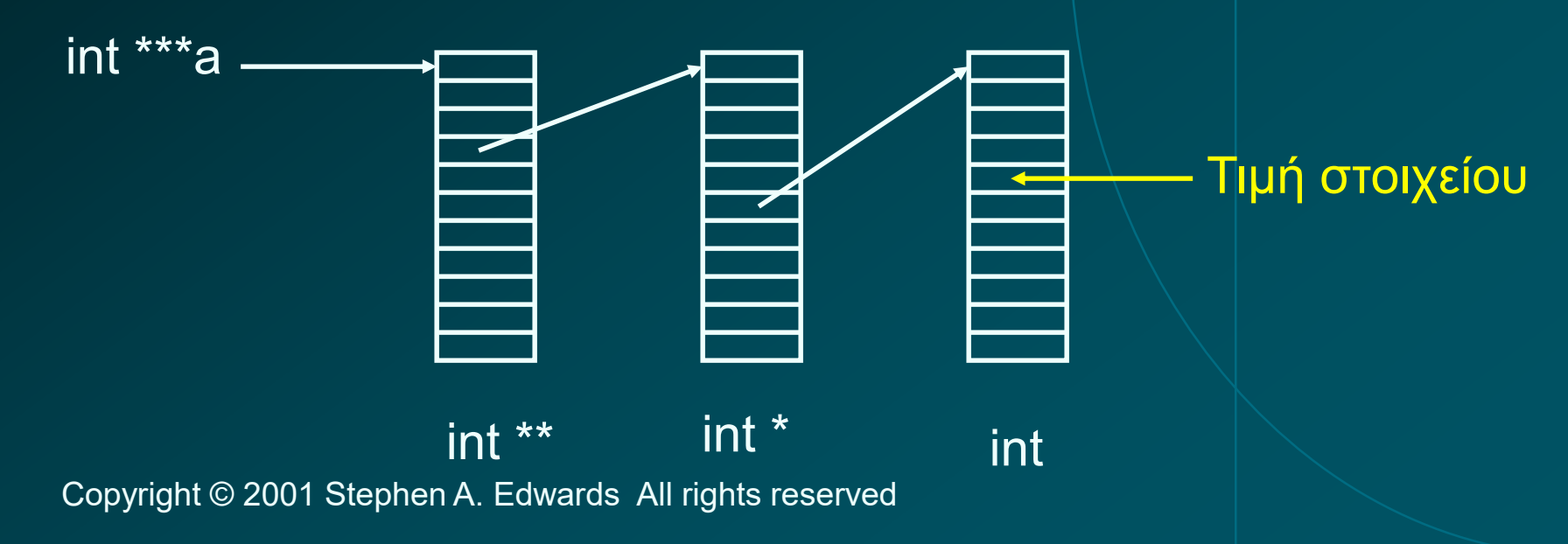

# **Δομή της C (τύπος** *struct***)**

 **Ο τύπος struct ορίζει αντικείμενα με πεδία που έχουν ονόματα**

```
struct {
   char *name;
   int x, y;
   int h, w;
} box;
```
**Βλέπουμε κάθε πεδίο με τον τελεστή** *dot* **(.)**

box. $x = 5$ ;  $box.y = 2$ ;

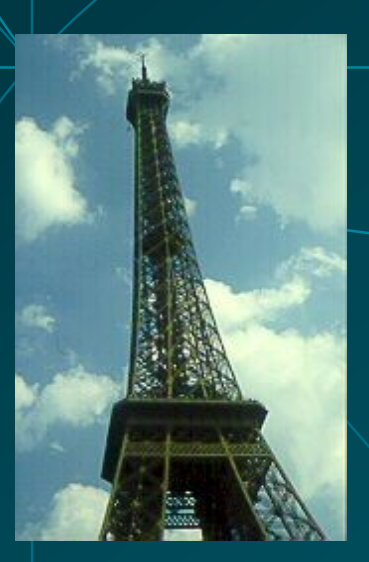

### **Πεδία bit σε δομές struct**

**Για συμπίεση δεδομένων στη μνήμη**

```
struct {
  unsigned int baud : 5;
  unsigned int div2 : 1;
  unsigned int use_external_clock : 1;
} flags;
```
- **Μέγεθος δομής = 7 bits**
- **Η συμπίεση των πεδίων γίνεται αυτόματα από κώδικα που παράγει ο μεταγλωττιστής**
- **Όμως όχι αποδοτική υλοποίηση δομής struct**
	- **Κάθε προσπέλαση πεδίου απαιτεί λειτουργίες bit**

## **Ένωση της C (τύπος** *union***)**

- **Αποθήκευση αντικειμένων διαφορετικού τύπου στον ίδιο χώρο**
	- **Κάθε φορά βλέπουμε τον τύπο που θέλουμε!**

```
union {
   int ival;
   float fval;
   char *sval;
};
```
- **Πχ. υλοποίηση πινάκων από διαφορετικά στοιχεία**
- **Εκφράζει απόλυτα τη φιλοσοφία της C:**
	- **Ισχυροί μηχανισμοί που μπορούν να είναι επικίνδυνοι!**

## **Κατηγορίες Αποθήκευσης της C**

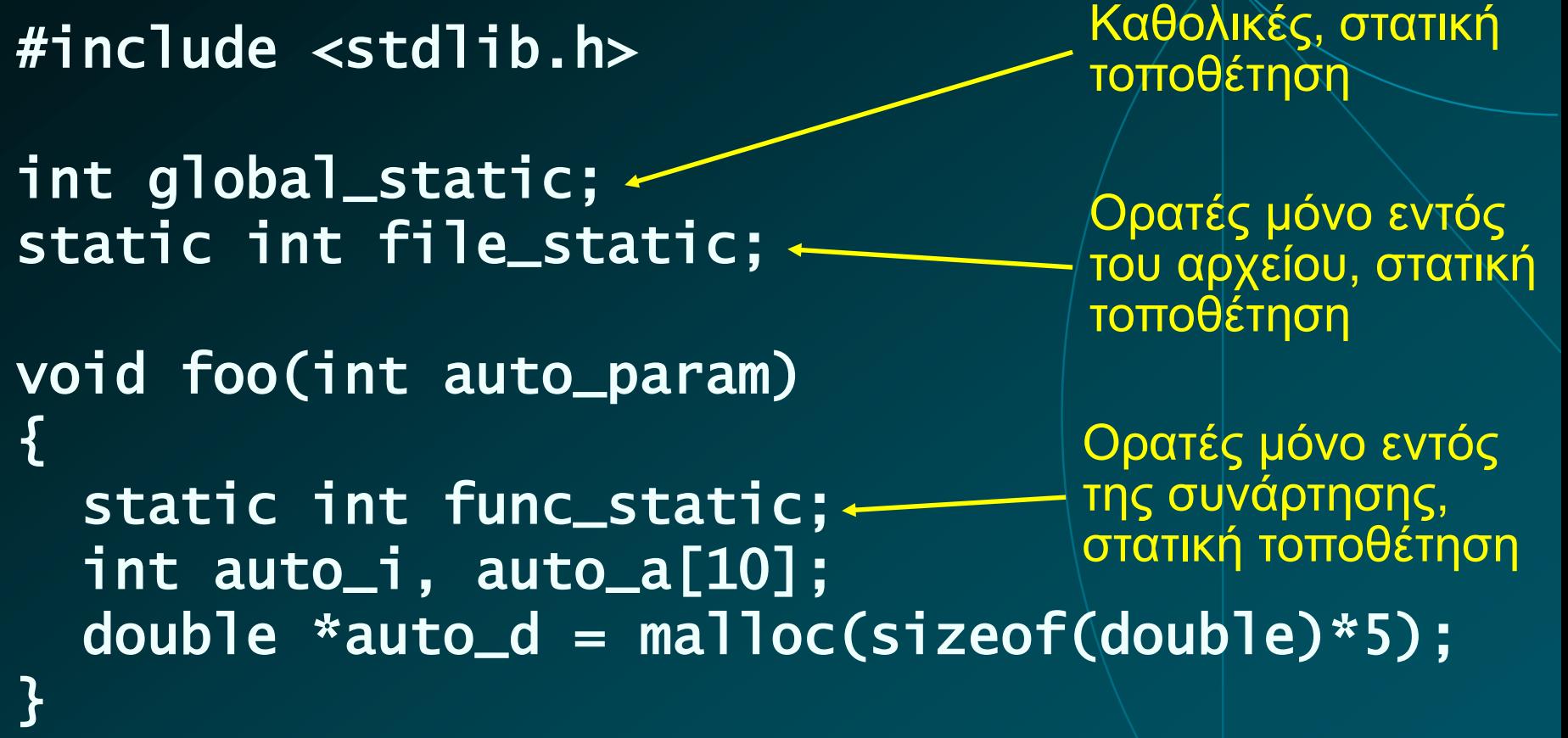

## **Κατηγορίες Αποθήκευσης της C**

#include <stdlib.h>

{

}<br>}

```
int global_static;
static int file_static;
```
void foo(int auto\_param)

Παράμετροι, ορατές μόνο στη συνάρτηση, τοποθέτηση στη στοίβα από τον καλούντα

Αυτόματες, ορατές μόνο στη συνάρτηση, τοποθέτηση στη στοίβα από τη συνάρτηση

static int func\_static; int auto\_i, auto\_a[10]; double  $*$ auto\_d = malloc(sizeof(double)\*5);

### **Συναρτήσεις** *malloc()* **και** *free()*

 **Ειδικές συναρτήσεις βιβλιοθήκης για τη διαχείριση του** *σωρού*

```
int *a;
a = (int *) malloc(sizeof(int) * k); 
a[5] = 3;
free(a);
```
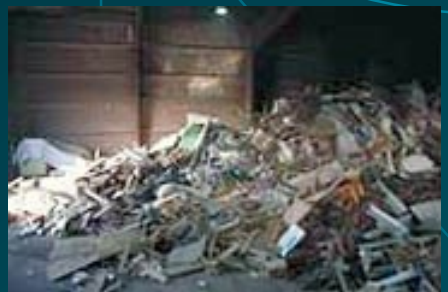

- **Δυναμική δέσμευση και αποδέσμευση μνήμης οποιουδήποτε μεγέθους σε οποιαδήποτε σειρά** • **Σε αντίθεση με τη στοίβα!**
- **Τα πιο συνηθισμένα (και δύσκολο να βρεθούν) λάθη**

#### **Οι εκφράσεις της C**

**Παράδειγμα: Κλασικές αλγεβρικές παραστάσεις**

**y = a\*x\*x + b\*x + c;**

**Πολλές διαφορετικές κατηγορίες εκφράσεων**

## **Κατηγορίες Εκφράσεων της C**

- **αριθμητικές:** + \* / %
- **σύγκρισης:** == != < <= > >=
- **λογικές bit:** & | ^ ~
- **ολίσθησης:** << >>
- **λογικές με βραχυκύκλωση:** && || !
- **συνθήκης:** ? :
- **ανάθεσης: = += -=**
- **αύξησης/μείωσης:** ++ --
- **σειριακής αποτίμησης:** ,
- **δείκτη/πίνακα/δομής:** \* -> & . []

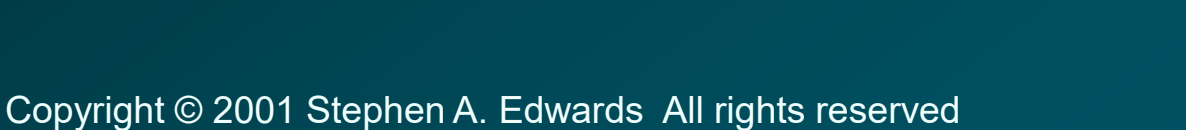

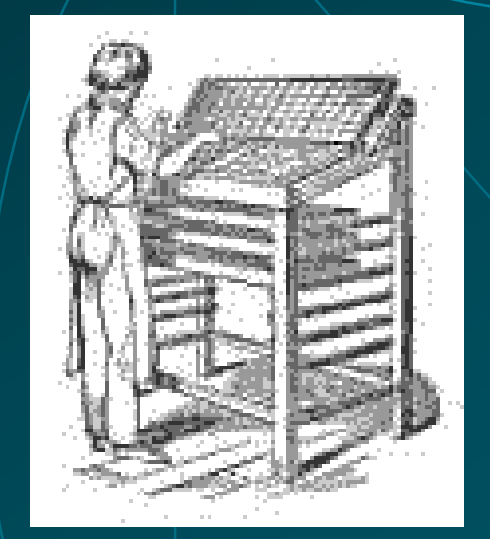

### **Τελεστές Λειτουργιών bit**

- **and: & or: | xor: ^ not: ~ left shift: << right shift: >>**
- **Χρήσιμοι για διαχείριση πεδίων bit**

**#define MASK 0x040 if (a & MASK) { … } /\* Check bits \*/ c |= MASK; /\* Set bits \*/ c &= ~MASK; /\* Clear bits \*/ d = (a & MASK) >> 4; /\* Select field \*/**

#### **Λογικοί Τελεστές με Βραχυκύκλωση**

 **Ο λογικός έλεγχος με βραχυκύκλωση είναι γρήγορος Πχ. η έκφραση if** (  $a == 3$  &&  $b == 4$  &&  $c == 5$  ) { .../} **ισοδυναμεί με if (a == 3) { if (b ==4) { if (c == 5) { … } } }**

 **Η σειρά αποτίμησης είναι πολύ σημαντική! Πχ. για έλεγχο ορίων πίνακα if ( i <= SIZE && a[i] == 0 ) { … }**

### **Τελεστής συνθήκης**

$$
c = a < b \cdot 2 \cdot a + 1 : b - 1;
$$

 **Αποτίμησε την πρώτη έκφραση. Αν αληθής, αποτίμησε τη δεύτερη έκφραση, αλλιώς αποτίμησε την τρίτη έκφραση!**

 **Στην ουσία υλοποιούμε μια εντολή συνθήκης μέσα σε έκφραση**

#### **Πλάγια Αποτελέσματα Εκφράσεων**

- **Η αποτίμηση μιας έκφρασης μπορεί να έχει** *πλάγια αποτελέσματα*
	- **a++ αύξησε το a** *μετά την αποτίμηση* **a = 5 άλλαξε την τιμή του a σε 5 a = foo() και η foo() μπορεί να έχει πλάγια αποτελέσματα**

## **Αριθμητική Δεικτών**

 **Αναφορά σε κάποιο στοιχείο πίνακα, για παράδειγμα το** \*(p+5) **είναι το ίδιο με το** p[5]

 **Αν p και q είναι δείκτες σε κάποιον πίνακα, τότε η έκφραση** p-q **δίνει το πλήθος στοιχείων μεταξύ των p και q**

## **Εντολές της C**

- **Εντολή έκφρασης**
- **Εντολές συνθήκης**
	- **if (expr) { … } else {…}**
	- **switch (expr) { case c1: case c2: … }**
- **Εντολές επανάληψης (βρόχοι)**
	- **while (expr) { … } 0 ή περισσότερες επαναλήψεις**
	- **do … while (expr); τουλάχιστον 1 επανάληψη**
	- **for ( init ; valid ; next ) { … }**
- **Εντολές άλματος**
	- **goto label;**
	-
	-
	-

• **continue; πήγαινε στην αρχή του βρόχου** • **break; τερμάτισε το βρόχο ή το switch** • **return expr; επέστρεψε από τη συνάρτηση (με την τιμή της έκφρασης expr)**

#### **Η Εντολή Switch**

**Στην ουσία υλοποιεί σύνθετες διακλαδώσεις**

switch (expr) { case 1: … break; case 5: case 6: … break; default: … break; }

```
tmp = expr;if (tmp == 1) /goto L1;
else if (tmp = 5) goto L5;
else if (tmp == 6) goto L6;
else goto Default;
L1: …
  goto Break;
L5:;
L6: …
  goto Break;
Default: …
  goto Break;
Break:
```
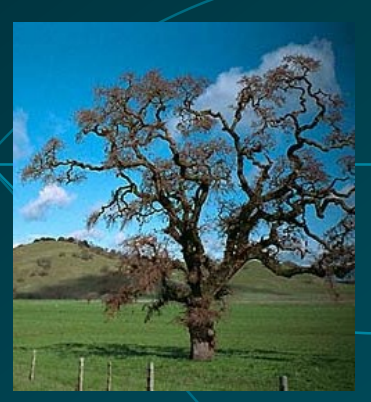

#### **Σύνοψη**

- **Η C μοιάζει με συμβολική γλώσσα υψηλού επιπέδου**
- **Στηρίζεται σε δομή μνήμης που μοιάζει με πίνακα**
- **Τα παραπάνω οδηγούν σε πολύ αποδοτική παραγωγή εκτελέσιμου κώδικα!**
- **Η γλώσσα επιτρέπει σχεδόν τα πάντα**
- **Άρα είναι πολύ εύκολο να γίνονται λάθη!**